## Adobe Photoshop 2022 (Version 23.1.1) With Full Keygen Product Key For PC {{ last releAse }} 2022

Installing Adobe Photoshop is relatively easy and can be done in a few simple steps. First, go to Adobe's website and select the version of Photoshop that you want to install. Once you have the download, open the file and follow the on-screen instructions. Once the installation is complete, you need to crack Adobe Photoshop. To do this, you need to download a crack for the version of Photoshop you want to use. Once you have the crack, open the file and follow the instructions to apply the crack. After the crack is applied, you can start using Adobe Photoshop. Be sure to back up your files since cracking software can be risky. With these simple steps, you can install and crack Adobe Photoshop.

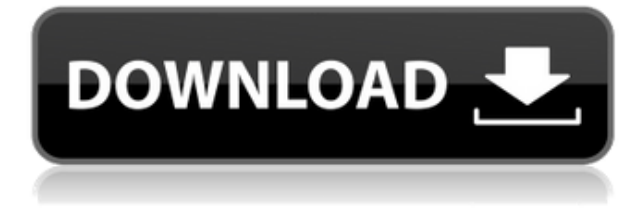

One of the most dedicated software groups out there, Adobe's "Photoshop Users Group," or PS4U, often invites prominent Photoshop users to share their stories. Not only have I read some very interesting stories here, I have also discovered some great new people, like Diane Epple, and some interesting organizations, like My Counsel . Using the Photoshop Ricochet community service network, we are able to share these stories with the world free of charge. Of course, if you enjoy what you read here, you can always buy a product to comment on, and perhaps get yourself a great deal in the process. My latest purchase, Adobe Photoshop CS5, should be available for instore pickup in late July. You can begin with a few words of wisdom to share with your friends. You might simply want to share some money and check out a few items. If you're interested in sharing a deal a little bit larger, why not see if your local photography retailers and indies might be interested in offering some promotional products or perhaps even an electronic need-to-know product? Next, try sharing a link to your favorite PSE posts on social networking sites like

Facebook, Twitter, and Flickr . Or, perhaps, create your own Twitter account . The following day, after checking a few more posts, you might have better luck trying your luck on Reddit, a site where users can post links to stories they find interesting. Updates in Creative Cloud are available today and include:

- 1. **7** New features and improvements in Photoshop 2023, including:
	- 1. **One Click** Change: Use the New Halo Selection to change the active layer directly in place, without moving it to another canvas.
	- 2. **3-D Lighting Presets**: Perfectly blend lights to all facets of an object, or experience an image dazzled with realistic sparkle.
	- 3. **New to Deck**: Creative Cloud members can now instantly preview and create navigation for Web and mobile apps. And it includes pixel perfect links, an optimized native iOS app, Apple watch app along with responsive layouts, better SEO-friendly URLs and full multi touch gestures.
	- 4. **Accelerate Design**: Improve performance when rendering imagery and video. And the Document Camera now uses realtime maps to guide you to the perfect shot with its smart positioning. Team collaboration improves thanks to shared libraries. Plus:

## **Adobe Photoshop 2022 (Version 23.1.1) Download With Licence Key 2023**

**What It Does:** This one is pretty self-explanatory for those who have been using a program like Photoshop for a few years. Similar to the Lasso tool, the Magic Wand tool allows you to outline specific areas on your canvas and fill them in with a color of choice. **What It Does:** With the Reverse Image Effects tool, you can create artistic digital effects that bring the other side of an object or angle to notice. For instance, if you have a photo of a tree and want to bring attention to the sky, you can use the Reverse Image Effects tool to destroy the tree and create an effect that highlights the sky. The Blend tool enables the user to combine multiple images to create one cohesive, layered, colorful shot that can be adjusted to your liking. It can blend multiple images, video and masks, and the tool also comes with a feature that lets you blur several photos into a single, one-of-a-kind image. The tool can be used to stabilize shaky photos and to create HDR images, which combine multiple photos to produce images with greater dynamic range and richer detail. The Lasso tool enables users to select shapes and then create selections that mimic the ones on the design. Adobe says they're excited to partner with Vizrt and its Vrui color automation and configuration technology because of its impact in consumer applications. The new Adobe Photoshop for iPad app brings the world's most popular digital photo editing tool to iPad, combining incredibly powerful image editing features with picture-perfect Apple Pencil support, letting the app feel more like a desktop application than ever before. Users can take, pitch, brush blend, retouch, and do more than ever on iPad — all while using Apple Pencil to draw, add and edit shapes, and even create workflows. To learn more, visit the Resource Center at adobe.com/adobepix for more information. e3d0a04c9c

## **Adobe Photoshop 2022 (Version 23.1.1)Serial Key 2022**

The tools and features that we have in the next version of Photoshop will be exceptional for web designers, web developers and graphic designers. The major emphasis that has been placed on web realities where users will be accessing files at any time of the day. As of now, we have a better understanding of editing capabilities for web users, and in the near future, this will be available to all. Adobe will continue to produce new features, so it can be expected that with new Photoshop versions, there will be an addition of new tools and features to its software grabbers. Today, there are millions of graphics designers and applications that target them. In several years, it is expected that billions of them will be in use. Adobe is one of the most popular and trusted graphics software application available. With the introduction of new versions in Photoshop, users can expect new features that can enable them to do things that they did not do before. For example, they can now aid their work by embedding a trip map, a map of the world, a 3D object, an SVG background, a picture of a product, etc. And it's free, too. For advanced users and professionals, this could mean that they will be able to create and edit smart objects, isolate images and adjust them in the background of other layers. When they look for text stickers, they will find the best fonts. In short, something as simple as adding a text may end up looking absurdly gorgeous. This will make Photoshop PSD files more attractive in another way.

photoshop water brushes free download watercolor splatter brushes photoshop free download adobe photoshop watercolor brushes free download photoshop watercolor brushes free download best watercolor brushes photoshop free download wacom photoshop brushes free download photoshop brushes pack free download oil painting brushes photoshop free download photoshop pencil brushes free download photoshop paint brushes free download

Today I want to talk about Adobe Photoshop software and all the features that it has to offer. Photoshop is a professional photo editor software that is used by professionals and companies to change the background of a website or make really cool videos. Adobe Photoshop has been a staple of the professional graphic design world for decades because of its powerful features. The desktop app offers some of the most powerful photo editing features for professionals. It's also very accessible, making it a good fit for beginners and amateurs.Photoshop CC is an upgrade of the desktop app from Lightroom 5 version and it offers a lot of power. The Photoshop CC version is the latest version of the series and it is a part of the Adobe Creative Cloud branding. The Photoshop family has some other software, consisting of Photoshop lightroom, Photoshop elements, Photoshop fix, Photoshop express, and other software. Photoshop is an amazing software because it has a lot of features. Adobe Photoshop is a powerful picture editing software that can be used for professional purposes such as changing the background of a website, improving the appearance of a photo or making really cool videos and so on. Adobe Photoshop is one of the most in-demand software for the use of creating images and graphics. This software has all the features needed for editing images. You can also use this software to turn your photos into a different version. There are so many tools available in Adobe Photoshop to complete this task. It is a good choice for photographers to create and edit photos.

As far as the software's capabilities are concerned, it's not below average. It's designed for users who want to create high-quality graphics files, and the feature set is generally reliable if not very robust. Image editing is a basic tool for a photo editor; however, editing text is still limited. The ideal photo editor will have text-editing capabilities, basic crop operations, and layers. Photoshop Elements is missing these features. Instead, it has a combination of simple tools like the crop tool and color-correction feature. The typical photo editing tasks in the software are simple trimming and cropping. With the tools available, it's not very difficult to edit your photos. Buying an entrylevel version of Photoshop is not very costly. Q: Tap: Pushing a button in an UIViewController I want to tap a button in an UIViewController and get the message "segue completed" back in my navigation controller. If I tap the button on the main view, the view works fine, but the segue never completes. I'm locking the screen in the prepareForSegue, changing the VC, then unlocking the screen. Is there some overlap when I attempt to unlock the screen that causes it to not have released the lock? That's what I'm wondering... -(void)prepareForSegue:(UIStoryboardSegue \*)segue sender:(id)sender { if (self.viewController == segue.destinationViewController) return; UINavigationController\* nav = (UINavigationController\*)segue.destinationViewController; if  $(\text{nav.viewControllers count}) > 1)$  { UIViewController \*pad =

((UINavigationController\*)nav).topViewController; self.navigationController = nav; } } A: You'll want to write your segue to be chained to multiple destination view controllers, and use a block in your prepareForSegue to set the destination view controller to be the last pushed view controller: - (void)prepareForSegue:(UIStoryboardSegue \*)segue sender:(id)sender { if

([segue.destinationViewController conformsToProtocol:@protocol(YourProtocol)]) { YourProtocol  $*$ protocol = seque.

<https://soundcloud.com/exinmicho1984/skanda-sashti-kavasam-lyrics-in-malayalam-pdf-download> <https://soundcloud.com/chelanotung1/antares-mic-mod-efx-vst-cracked> <https://soundcloud.com/alekseyuv0sam/revman-5-download-and-installation> <https://zeno.fm/radio/ivt-bluesoleil-10-0-417-0-serial-keyl> <https://zeno.fm/radio/bartender-7-75-serial-keygen> <https://zeno.fm/radio/zoo-tycoon-2-ultimate-collection-crack-rar> <https://zeno.fm/radio/football-manager-2010-fmrte> <https://zeno.fm/radio/nuendo-5-64-bit-elicenser-crack>

Layers comes with its own set of tweaks, allowing you to see other planes of Photoshop at the same time. You can move individual layers up or down in the layers hierarchy or reposition them completely to better organise your work. You can also add text to a layer, one that can be either a typed note or something to do with the image. Pre-existing images can be imported and resized to your liking. Comments allow you to quickly add feedback to an image via a selection or an annotated version of your image. If you choose to leave an image comment it prevents it being too important to overindulge in this. A key feature of Adobe Photoshop is its ability to resurface old files. Another new addition to an update to Adobe Photoshop, is the Eye Dropper Tool, which allows you to click on any part of an image and then drag the cursor to drop onto another area of the photograph, as well as re-color any selection you've made. The selection brush allows you to easily create and modify selections. The Stroke tool allows you to draw islands or lines, turning them into selections, or adjusting their size or vigour. You can quickly adjust images using Smart Filters, or apply one of six different specialized effects to photos. You can use the Effects panel to apply general effects including sepia, tint, or toning. The Healing Tool can automatically remove wrinkles, dust spots and scratches from photos. Wherever you are, just get started, fast or slow, you will enjoy the advanced tools offered by Adobe Photoshop. The Raster retouching tools are

great for both Idiot Adapters and professional (and anyone) retouchers. They even rival professional retouching tools.

New Editor UI for All Platforms: New Edit UI for PSD files provides a simpler editing experience on every platform, and provides the desktop look and feel on all platforms. The enhanced PSD export capability allows you to easily back up your PSD files or take advantage of a new PSD to CSS. The new PSD to CSS will convert inline styles in Photoshop to CSS, generating a static web page that is identical to the PSD file. New Chrome and Safari: Web Mode in the Chrome and Safari browsers allows users to edit Photoshop documents in a web browser via a click of a download button. All major browsers are supported for the web mode. ETW: Also in Photoshop, web mode and Photoshop Add-ins are combined into the Edit in Web and Edit in JavaScript feature, which allows you to leverage the power of Photoshop as you would edit a Photoshop file when editing images in a web browser. You can preview, save, and export images as GIF, JPEG, PNG, and more. Additionally, web mode enables you to collaborate on projects with colleagues, build prototypes, and web pages, all within Photoshop. Multi-Brush Improvements: A new multistroke editing tool is built into the Edit tab in Photoshop, letting you up to six strokes across any layer. You can add new custom brushes from your Photoshop interface or from file, or in the Content-Aware-Fill feature that shapes entire objects with the current stroke. Grow your editing: Photoshop can also grow an image or layer to immense sizes via the new Layer Dimension feature. Also with Layer Dimension, you can simplify directing the tool for measuring or resizing a layer.